# Федеральное государственное бюджетное образовательное учреждение высшего образования «Иркутский государственный университет путей сообщения» **Красноярский институт железнодорожного транспорта** –филиал Федерального государственного бюджетного образовательного учреждения высшего образования «Иркутский государственный университет путей сообщения» (КрИЖТ ИрГУПС)

УТВЕРЖДЕНА приказом ректора от «31» мая 2024 г. № 425-1

# **Б1.О.26 Организация доступной среды на транспорте**

рабочая программа дисциплины

Специальность – 23.05.03 Подвижной состав железных дорог Специализация – Электрический транспорт железных дорог Квалификация выпускника – Инженер путей сообщения Форма и срок обучения – заочная форма, 6 лет обучения Кафедра-разработчик программы – Эксплуатация железных дорог

Общая трудоемкость в з.е. – 2 Часов по учебному плану (УП) – 72 Формы промежуточной аттестации заочная форма обучения: зачет 2 курс

**Заочная форма обучения Распределение часов дисциплины по семестрам**

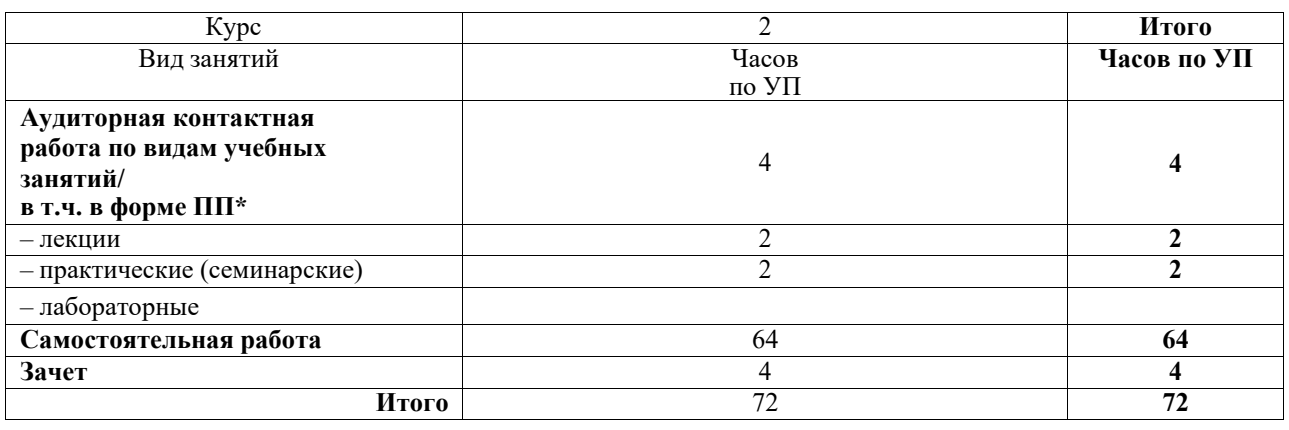

# КРАСНОЯРСК

Электронный документ выгружен из ЕИС ФГБОУ ВО ИрГУПС и соответствует оригиналу Подписант ФГБОУ ВО ИрГУПС Трофимов Ю.А. 00920FD815CE68F8C4CA795540563D259C с 07.02.2024 05:46 по 02.05.2025 05:46 GMT+03:00 Подпись соответствует файлу документа

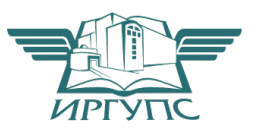

Рабочая программа дисциплины разработана в соответствии с федеральным государственным образовательным стандартом высшего образования – специалитет по специальности 23.05.03 Подвижной состав железных дорог, утвержденным Приказом Минобрнауки России от 27.03.2018 г. № 215.

Программу составил: старший преподаватель Н.В. Рыжук

Рабочая программа рассмотрена и одобрена для использования в учебном процессе на заседании кафедры «Эксплуатация железных дорог», протокол от «17» апреля 2024 г. № 7.

И.о. зав. кафедрой, канд. техн. наук В.С. Томилов

# **1 ЦЕЛЬ И ЗАДАЧИ ДИСЦИПЛИНЫ**

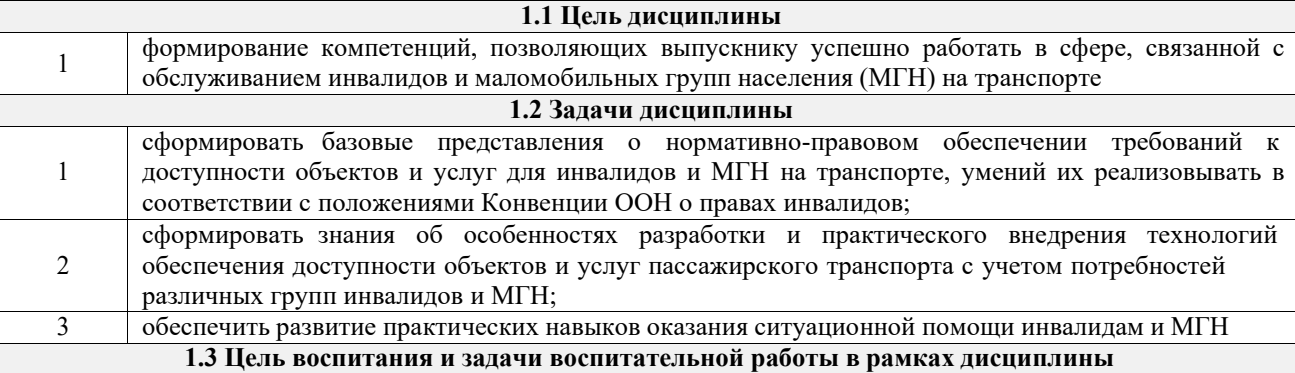

Профессионально-трудовое воспитание обучающихся

Цель профессионально-трудового воспитания – формирование у обучающихся осознанной профессиональной ориентации, понимания общественного смысла труда и значимости его для себя лично, ответственного, сознательного и творческого отношения к будущей деятельности, профессиональной этики, способности предвидеть изменения, которые могут возникнуть в профессиональной деятельности, и умению работать в изменённых, вновь созданных условиях труда.

Цель достигается по мере решения в единстве следующих задач:

– формирование сознательного отношения к выбранной профессии;

– воспитание чести, гордости, любви к профессии, сознательного отношения к профессиональному долгу, понимаемому как личная ответственность и обязанность;

– формирование психологии профессионала;

– формирование профессиональной культуры, этики профессионального общения;

– формирование социальной компетентности и другие задачи, связанные с имиджем профессии и авторитетом транспортной отрасли

Экологическое воспитание обучающихся

Цель экологического воспитания – формирование ответственного отношения к окружающей среде, которое строится на базе экологического сознания, что предполагает соблюдение нравственных и правовых принципов природопользования и пропаганду идей его оптимизации, активную деятельность по изучению и охране природы.

Цель достигается по мере решения в единстве следующих задач:

– развитие экологического сознания и устойчивого экологического поведения;

– формирование умений и навыков разумного природопользования, нетерпимого отношения к действиям, приносящим вред экологии;

– приобретение опыта эколого-направленной деятельности;

– становление и развитие у обучающихся экологической культуры, бережного отношения к родной земле, природным богатствам России и мира, понимание влияния социально-экономических процессов на состояние природной и социальной среды;

– формирование у обучающихся экологической картины мира, развитие у них стремления беречь и охранять природу;

– развитие экологического сознания, мировоззрения и устойчивого экологического поведения

# **2 МЕСТО ДИСЦИПЛИНЫ В СТРУКТУРЕ ОПОП**

Блок/часть ОПОП Блок 1. Дисциплины / Обязательная часть

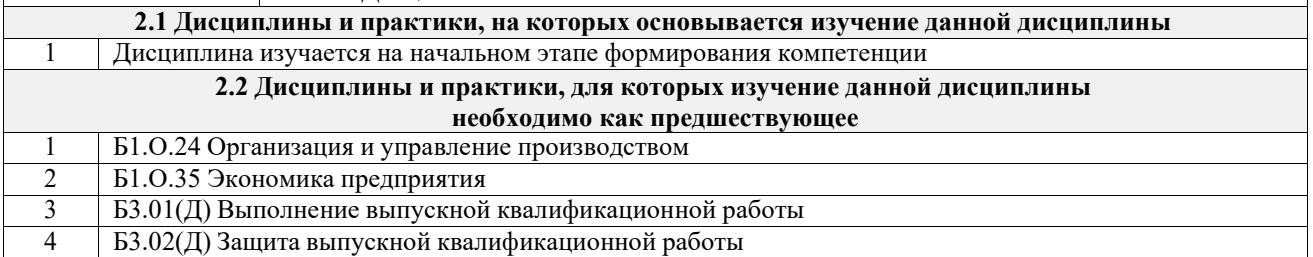

# **3 ПЛАНИРУЕМЫЕ РЕЗУЛЬТАТЫОБУЧЕНИЯ ПО ДИСЦИПЛИНЕ, СООТНЕСЕННЫЕ С ТРЕБОВАНИЯМИ К РЕЗУЛЬТАТАМ ОСВОЕНИЯ ОБРАЗОВАТЕЛЬНОЙ ПРОГРАММЫ**

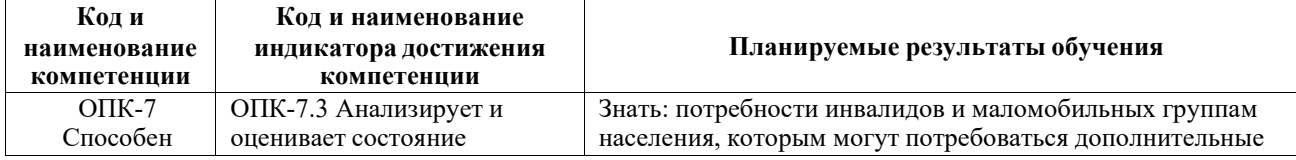

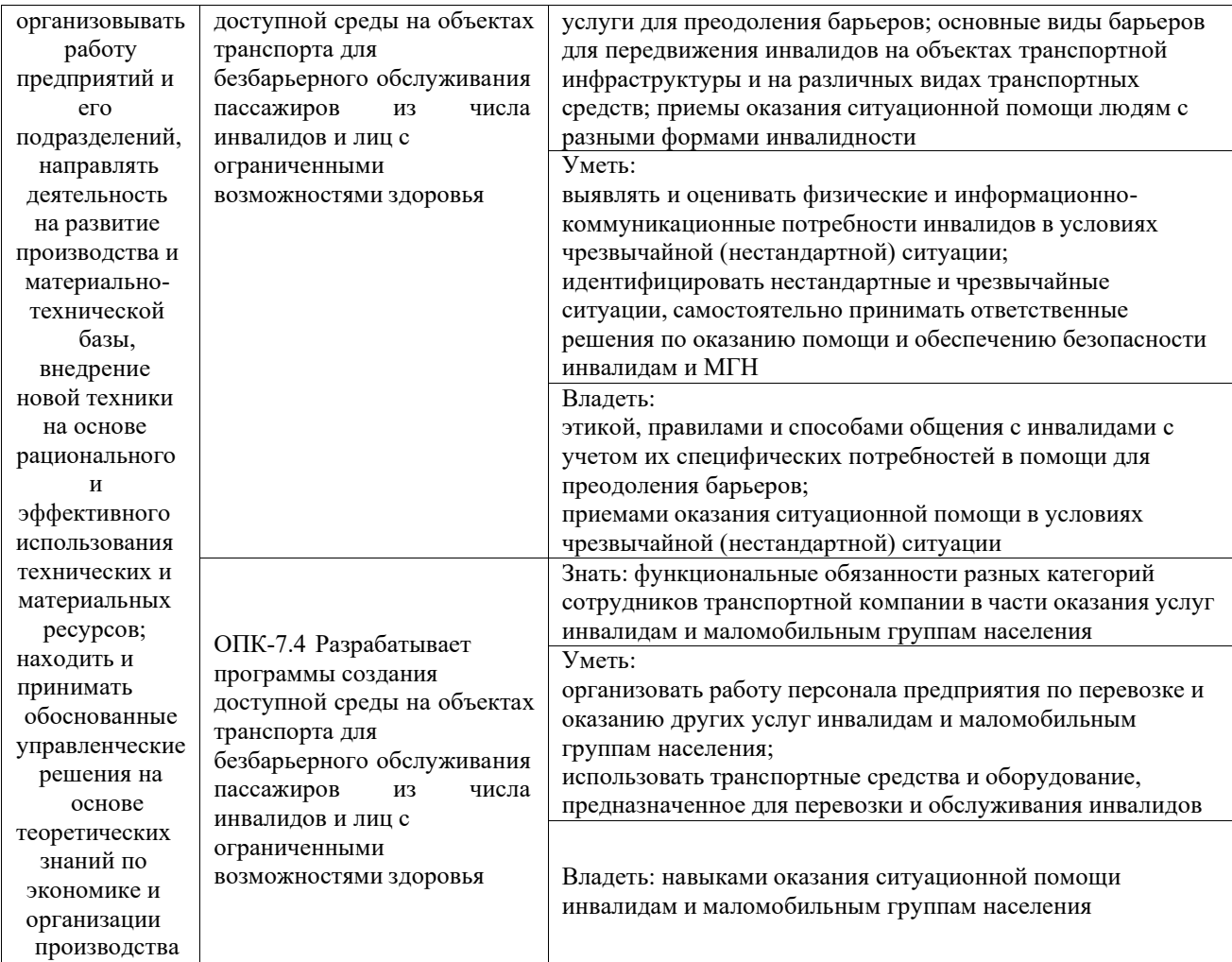

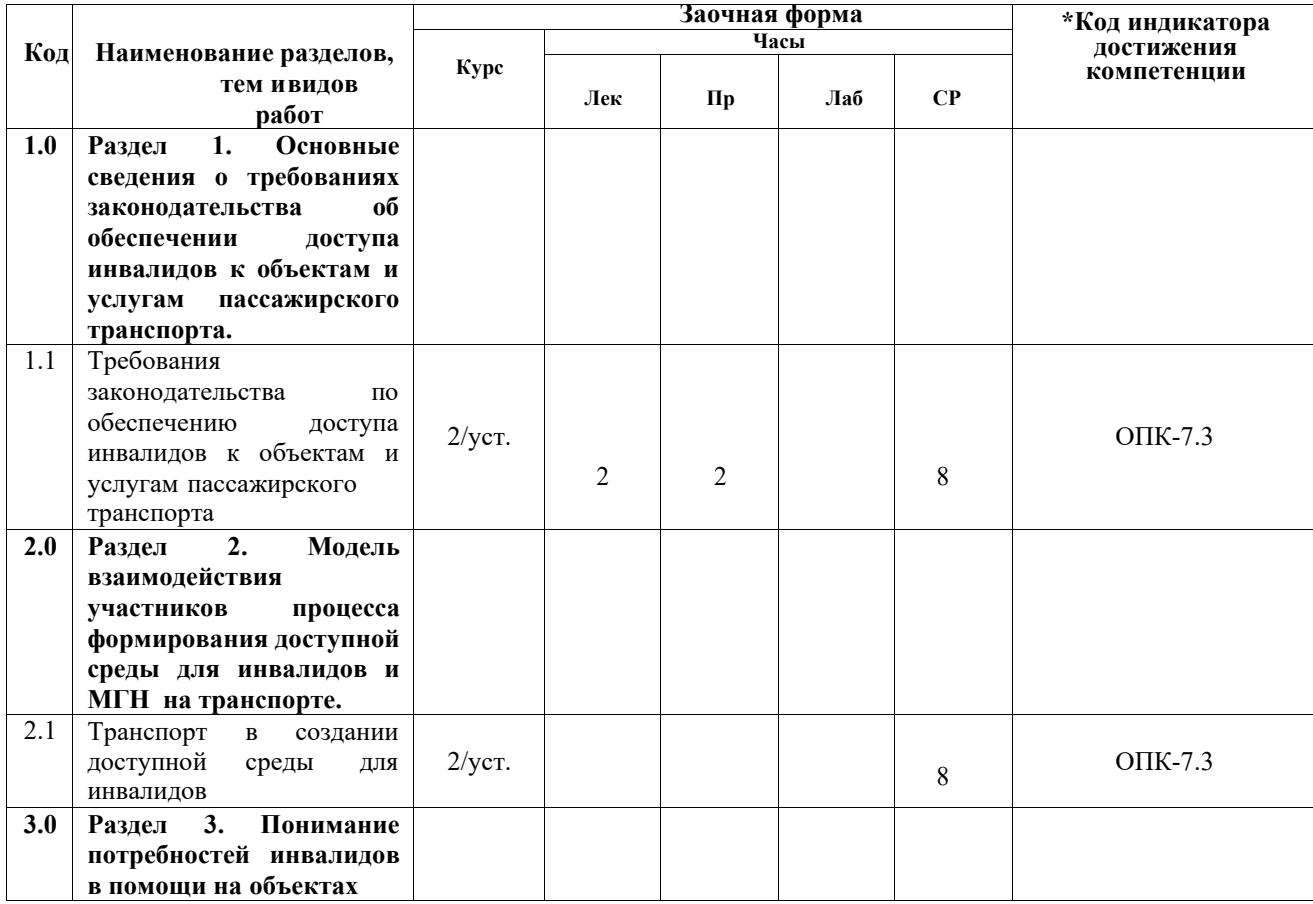

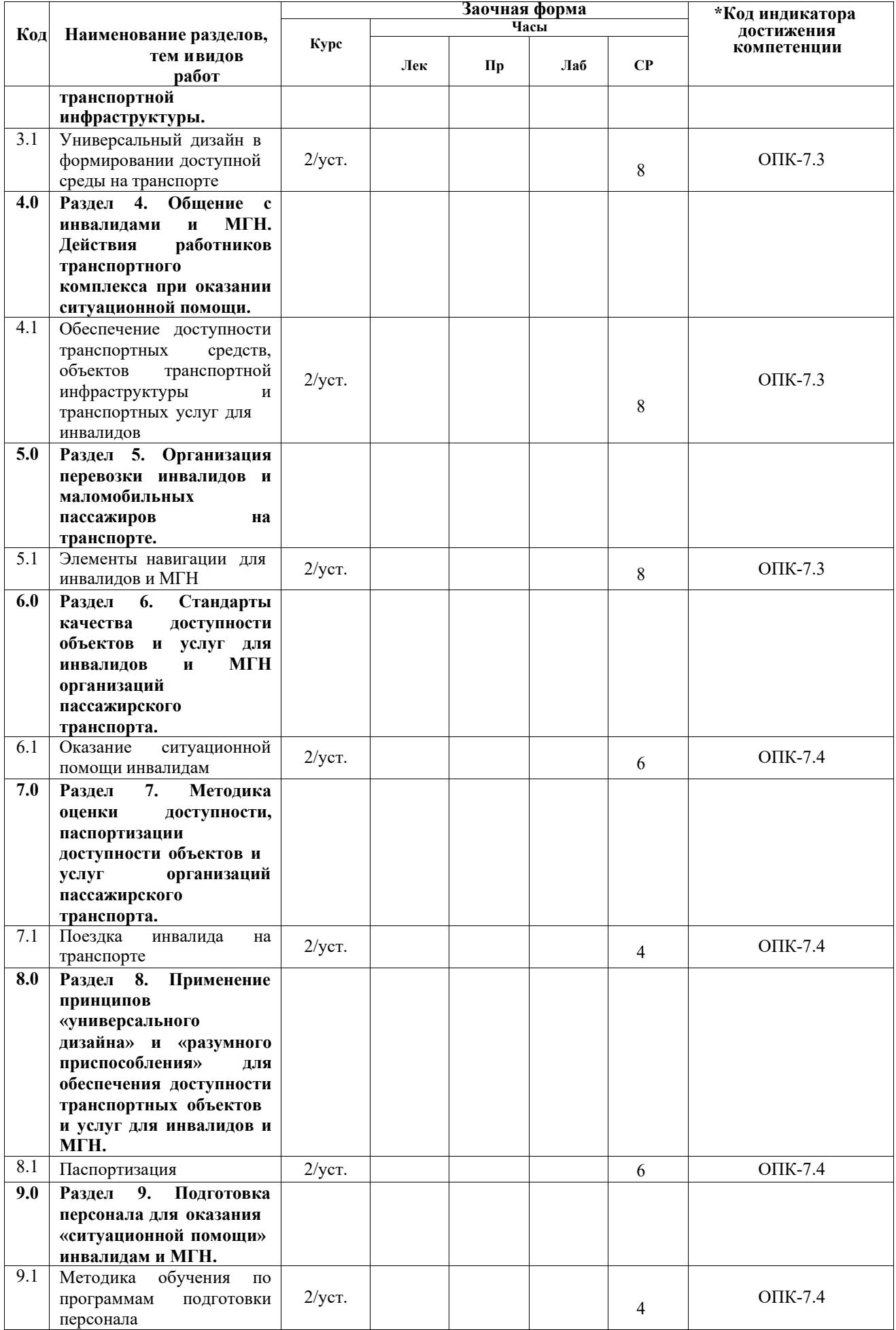

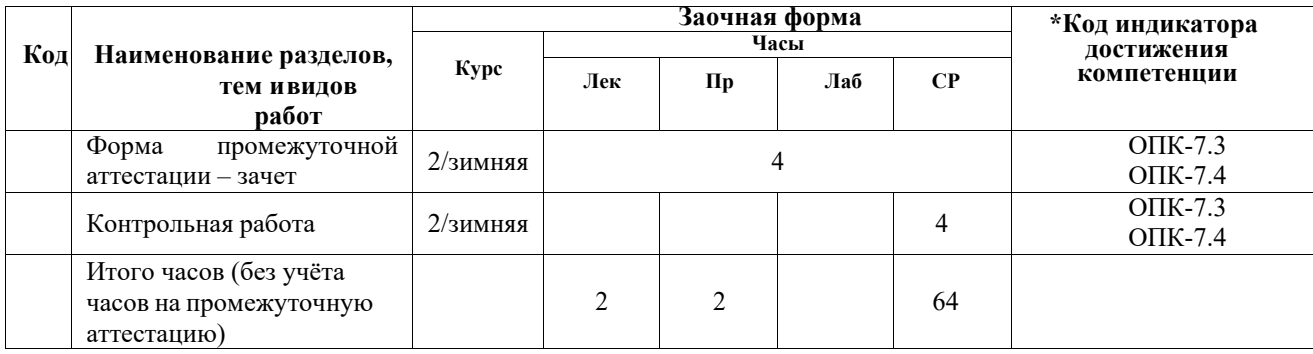

# **5 ФОНД ОЦЕНОЧНЫХ СРЕДСТВ ДЛЯ ПРОВЕДЕНИЯ ТЕКУЩЕГО КОНТРОЛЯ УСПЕВАЕМОСТИ И ПРОМЕЖУТОЧНОЙ АТТЕСТАЦИИ ОБУЧАЮЩИХСЯ ПО ДИСЦИПЛИНЕ**

Фонд оценочных средств для проведения текущего контроля успеваемости и промежуточной аттестации по дисциплине: оформлен в виде приложения 1 к рабочей программе дисциплины и размещен в электронной информационно-образовательной среде КрИЖТ ИрГУПС, доступной обучающемуся через его личный кабинет.

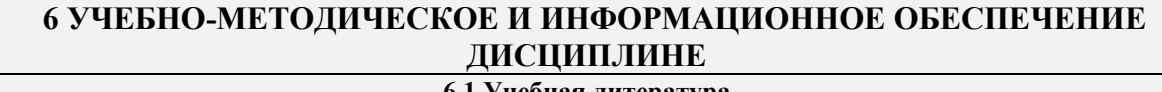

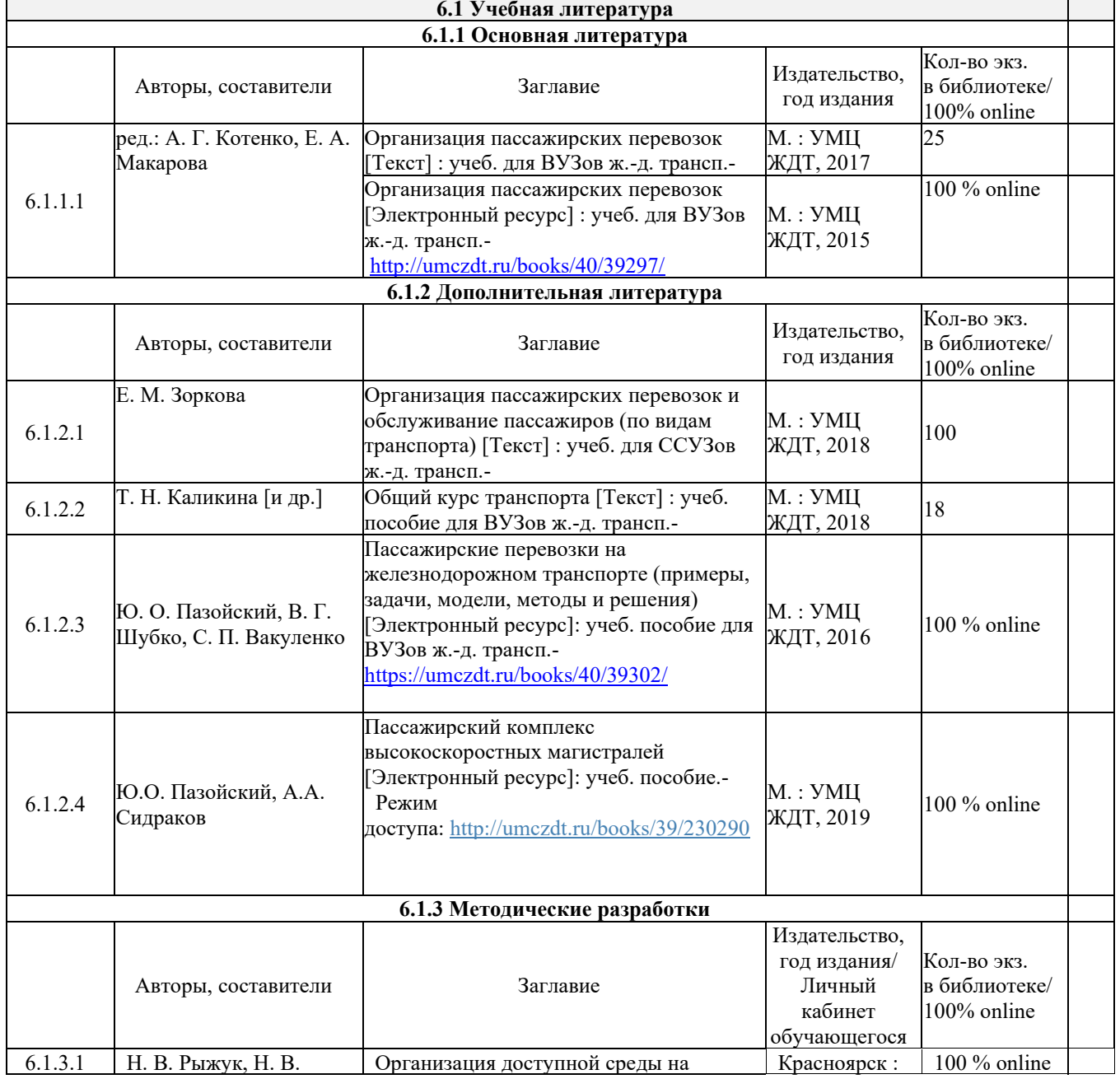

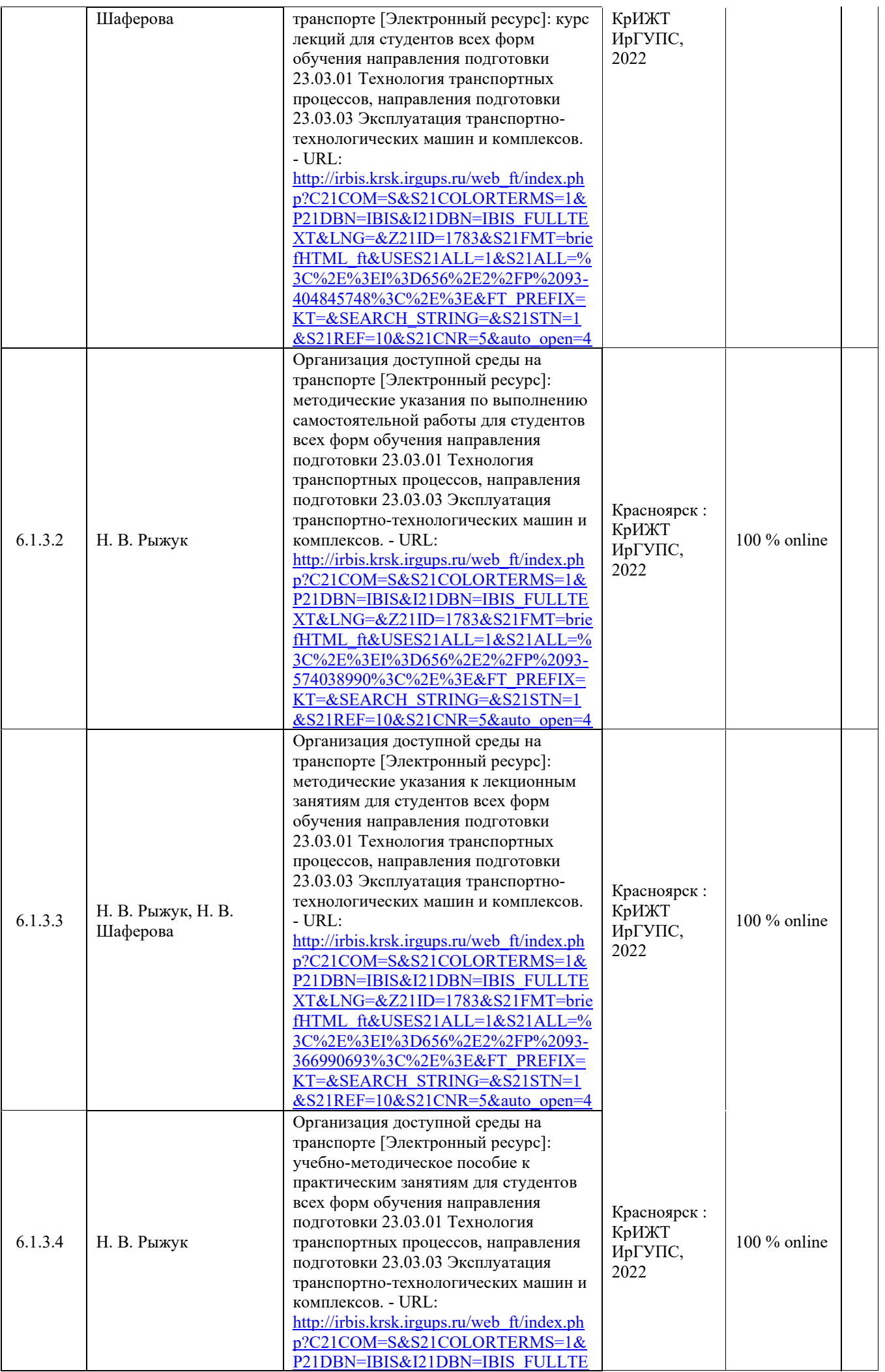

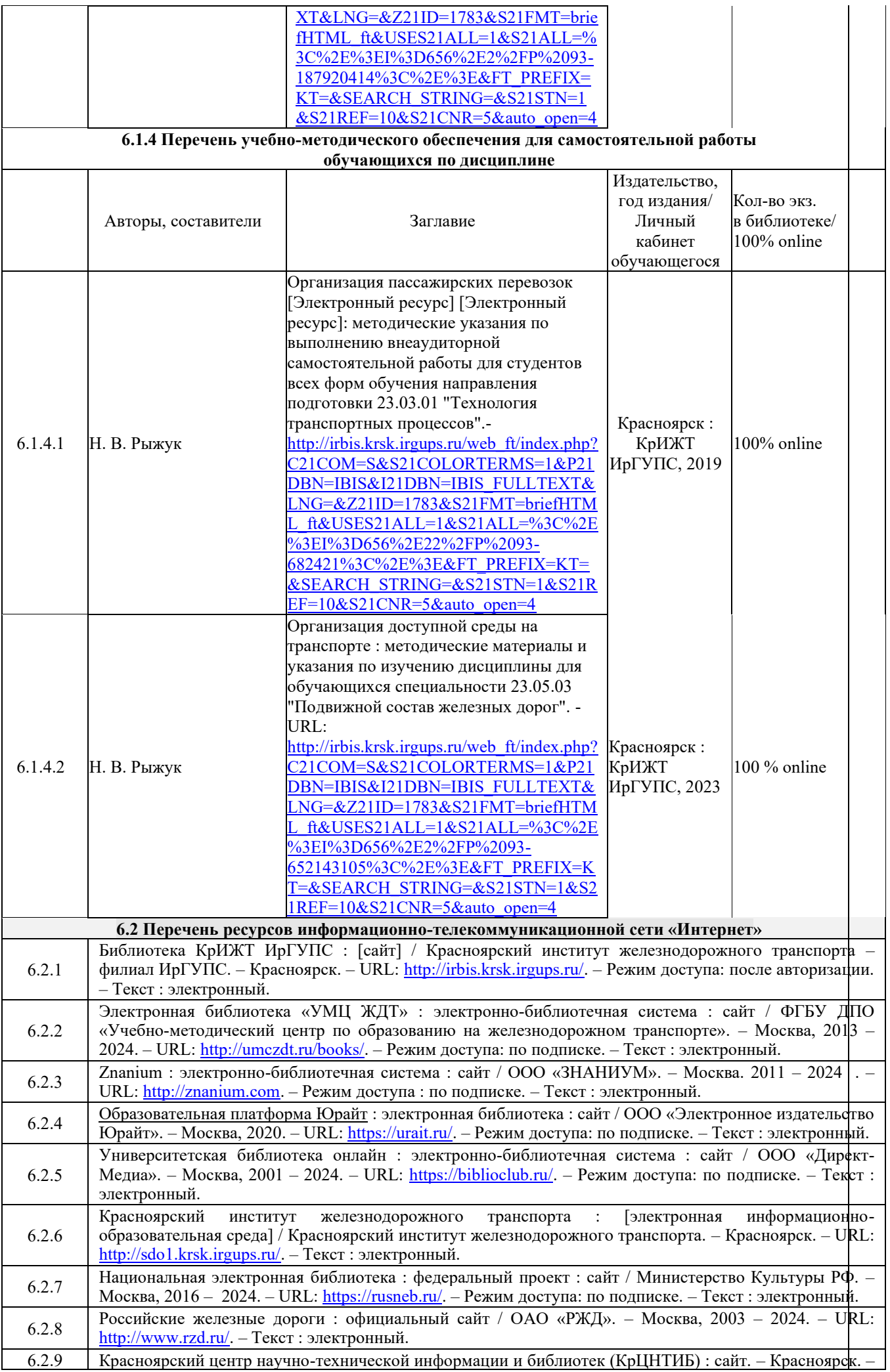

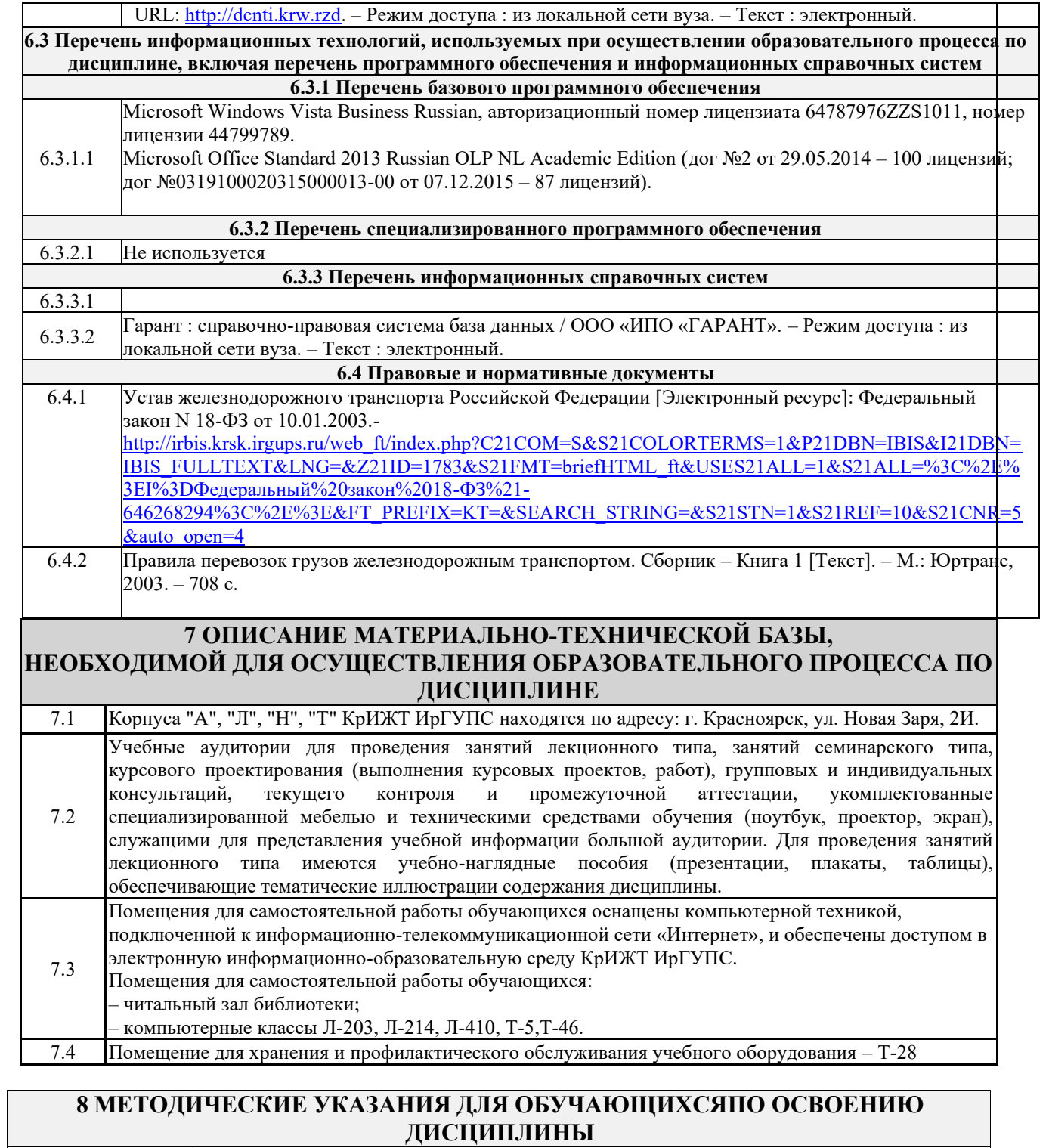

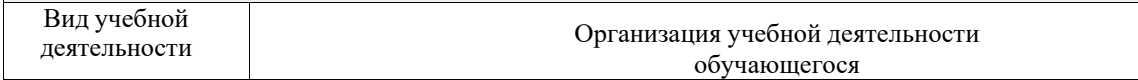

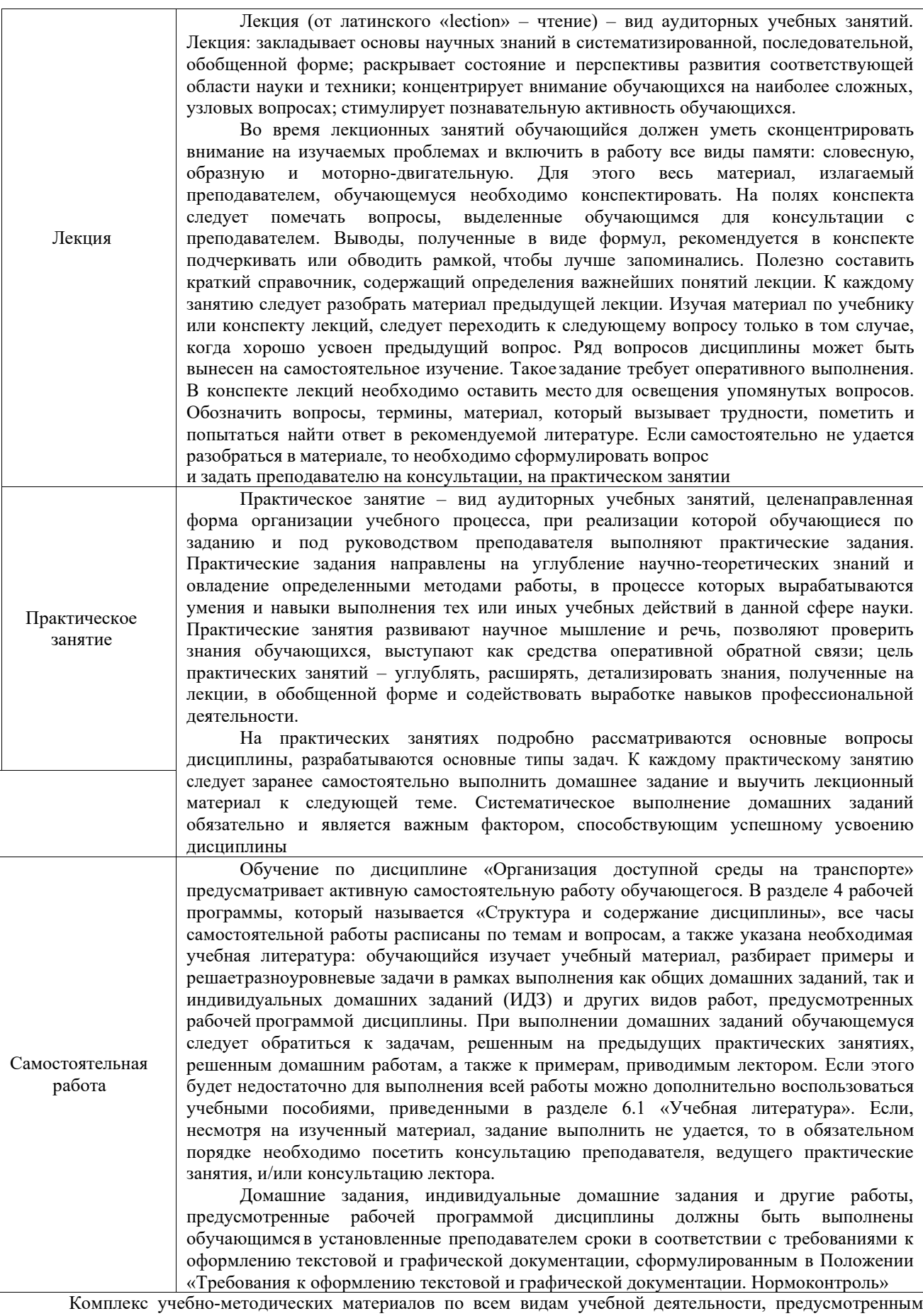

рабочей программой дисциплины (модуля), размещен в электронной информационно-образовательной среде КрИЖТ ИрГУПС,доступной обучающемуся через его личный кабинет.

**Приложение № 1 к рабочей программе Б1.О.26 Организация доступной среды на транспорте**

# **ФОНД ОЦЕНОЧНЫХ СРЕДСТВ**

**для проведения текущего контроля успеваемости и промежуточной аттестации по дисциплине Б1.О.26 Организация доступной среды на транспорте**

# **1. Общие положения**

Фонд оценочных средств (ФОС) является составной частью нормативно-методического обеспечения системы оценки качества освоения обучающимися образовательной программы.

Фонд оценочных средств предназначен для использования обучающимися, преподавателями, администрацией Института, а так же сторонними образовательными организациями для оценивания качества освоения образовательной программы и уровня сформированности компетенций у обучающихся.

Задачами ФОС являются:

– оценка достижений обучающихся в процессе изучения дисциплины;

– обеспечение соответствия результатов обучения задачам будущей профессиональной деятельности через совершенствование традиционных и внедрение инновационных методов обучения в образовательный процесс;

– самоподготовка и самоконтроль обучающихся в процессе обучения.

Фонд оценочных средств сформирован на основе ключевых принципов оценивания: валидность, надежность, объективность, эффективность.

Для оценки уровня сформированности компетенций используется трехуровневая система:

– минимальный уровень освоения, обязательный для всех обучающихся по завершению освоения образовательной программы; дает общее представление о виде деятельности, основных закономерностях функционирования объектов профессиональной деятельности, методов и алгоритмов решения практических задач;

– базовый уровень освоения, превышение минимальных характеристик сформированности компетенций; позволяет решать типовые задачи, принимать профессиональные и управленческие решения по известным алгоритмам, правилам и методикам;

– высокий уровень освоения, максимально возможная выраженность характеристик компетенций; предполагает готовность решать практические задачи повышенной сложности, нетиповые задачи, принимать профессиональные и управленческие решения в условиях неполной определенности, при недостаточном документальном, нормативном и методическом обеспечении.

# **2. Перечень компетенций, в формировании которых участвует дисциплина.**

# **Программа контрольно-оценочных мероприятий. Показатели оценивания компетенций, критерии оценки**

Дисциплина «Организация доступной среды на транспорте» участвует в формировании компетенций:

ОПК-7. Способен организовывать работу предприятий и его подразделений, направлять деятельность на развитие производства и материально-технической базы, внедрение новой техники на основе рационального и эффективного использованиятехнических и материальных ресурсов; находить и принимать обоснованные управленческие решения на основе теоретических знаний по экономике и организации производства

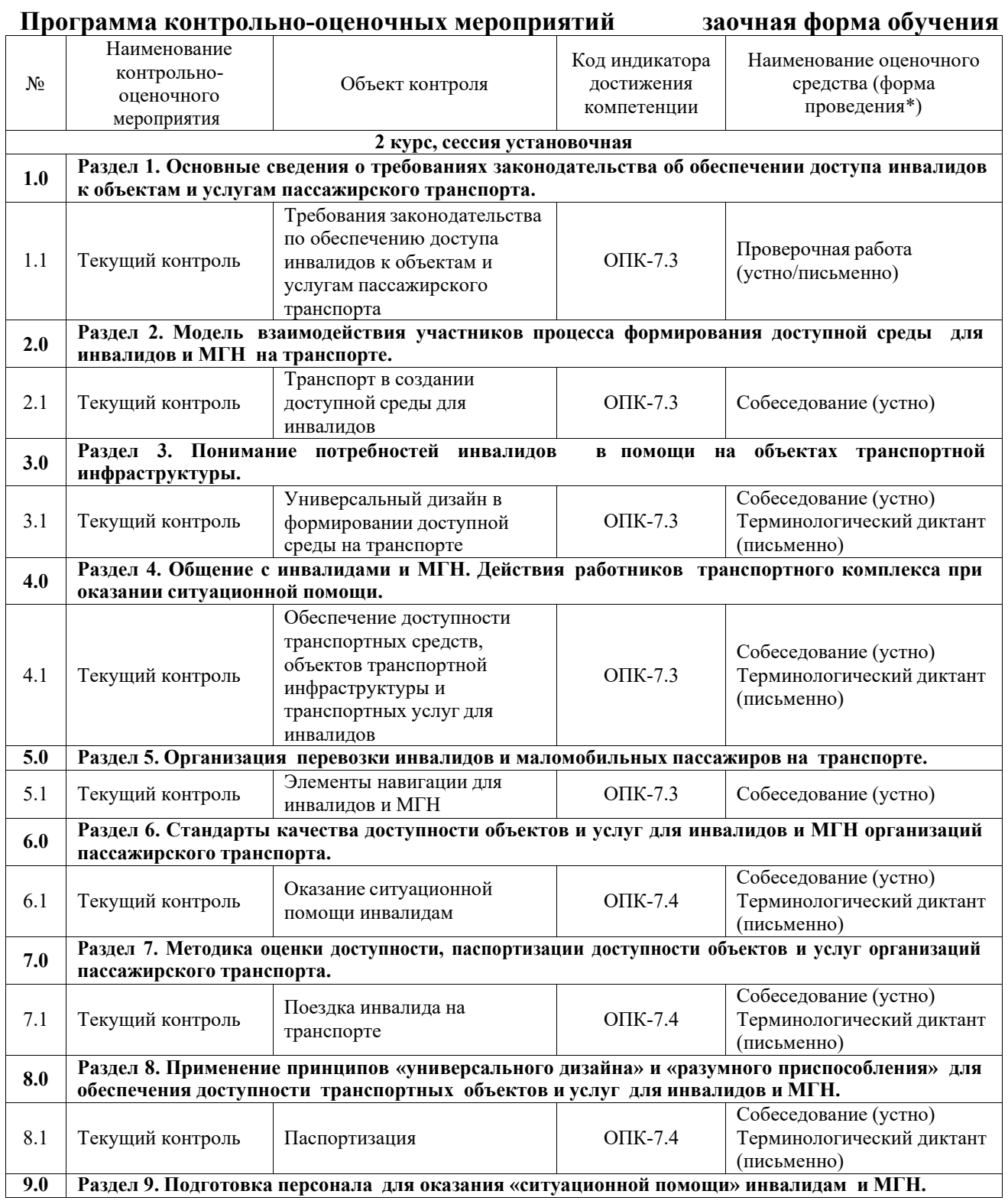

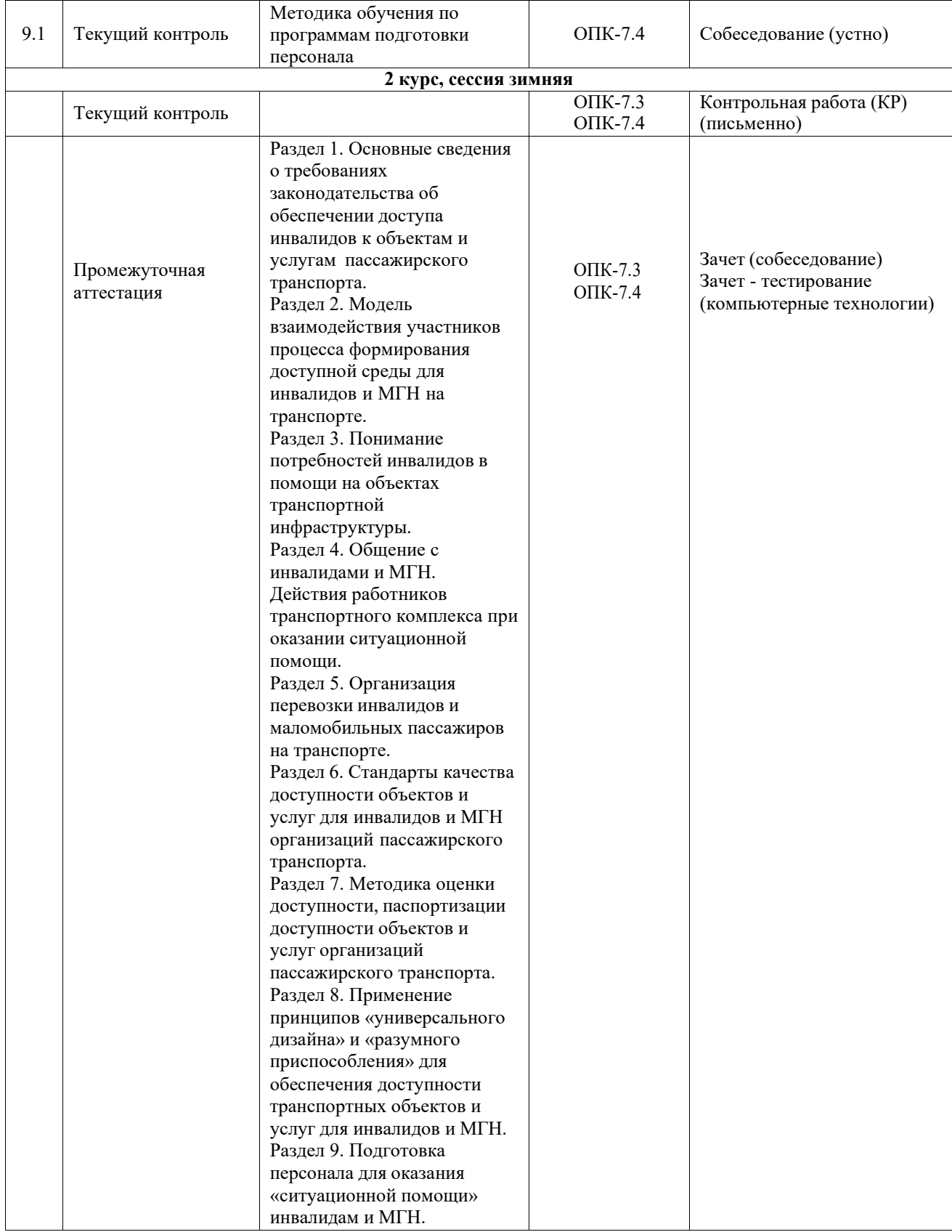

\*Форма проведения контрольно-оценочного мероприятия: устно, письменно, компьютерные технологии.

# **Описание показателей и критериев оценивания компетенций. Описание шкал оценивания**

Контроль качества освоения дисциплины включает в себя текущий контроль успеваемости и промежуточную аттестацию. Текущий контроль успеваемости и промежуточная аттестация обучающихся проводятся в целях установления соответствия

достижений обучающихся поэтапным требованиям образовательной программы к результатам обучения и формирования компетенций.

Текущий контроль успеваемости – основной вид систематической проверки знаний, умений, навыков обучающихся. Задача текущего контроля – оперативное и регулярное управление учебной деятельностью обучающихся на основе обратной связи и корректировки. Результаты оценивания учитываются в виде средней оценки при проведении промежуточной аттестации.

Для оценивания результатов обучения используется четырехбалльная шкала: «отлично», «хорошо», «удовлетворительно», «неудовлетворительно» и двухбалльная шкала: «зачтено», «не зачтено».

Перечень оценочных средств, используемых для оценивания компетенций, а также краткая характеристика этих средств приведены в таблице.

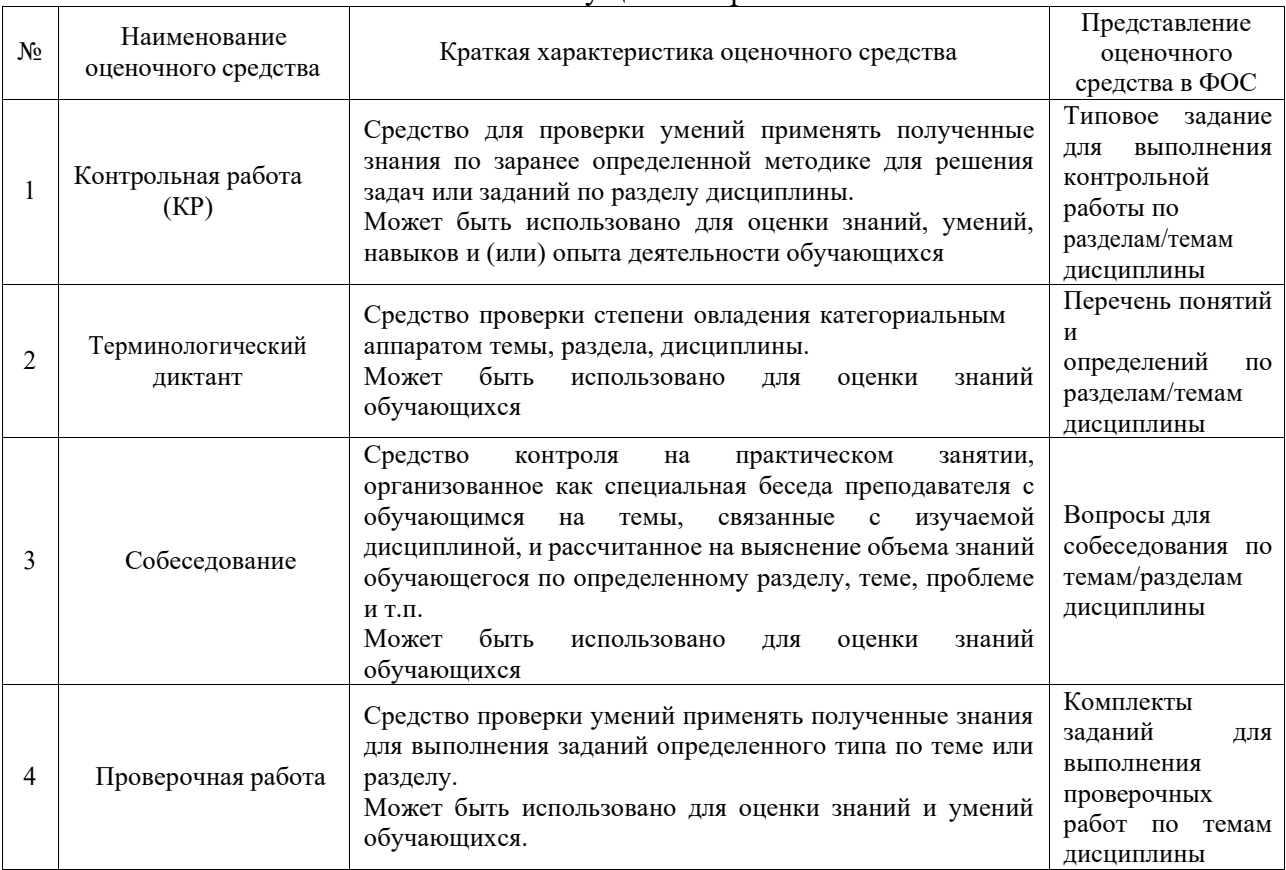

#### Текущий контроль

#### Промежуточная аттестация

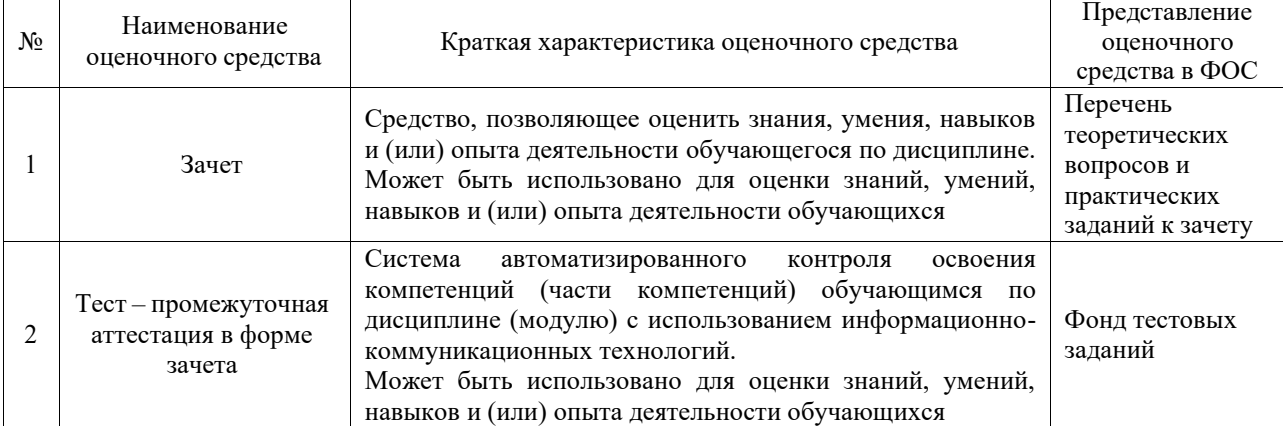

# **Критерии и шкалы оценивания компетенций в результате изучения дисциплины при проведении промежуточной аттестации в форме зачета. Шкала оценивания уровня освоения компетенций**

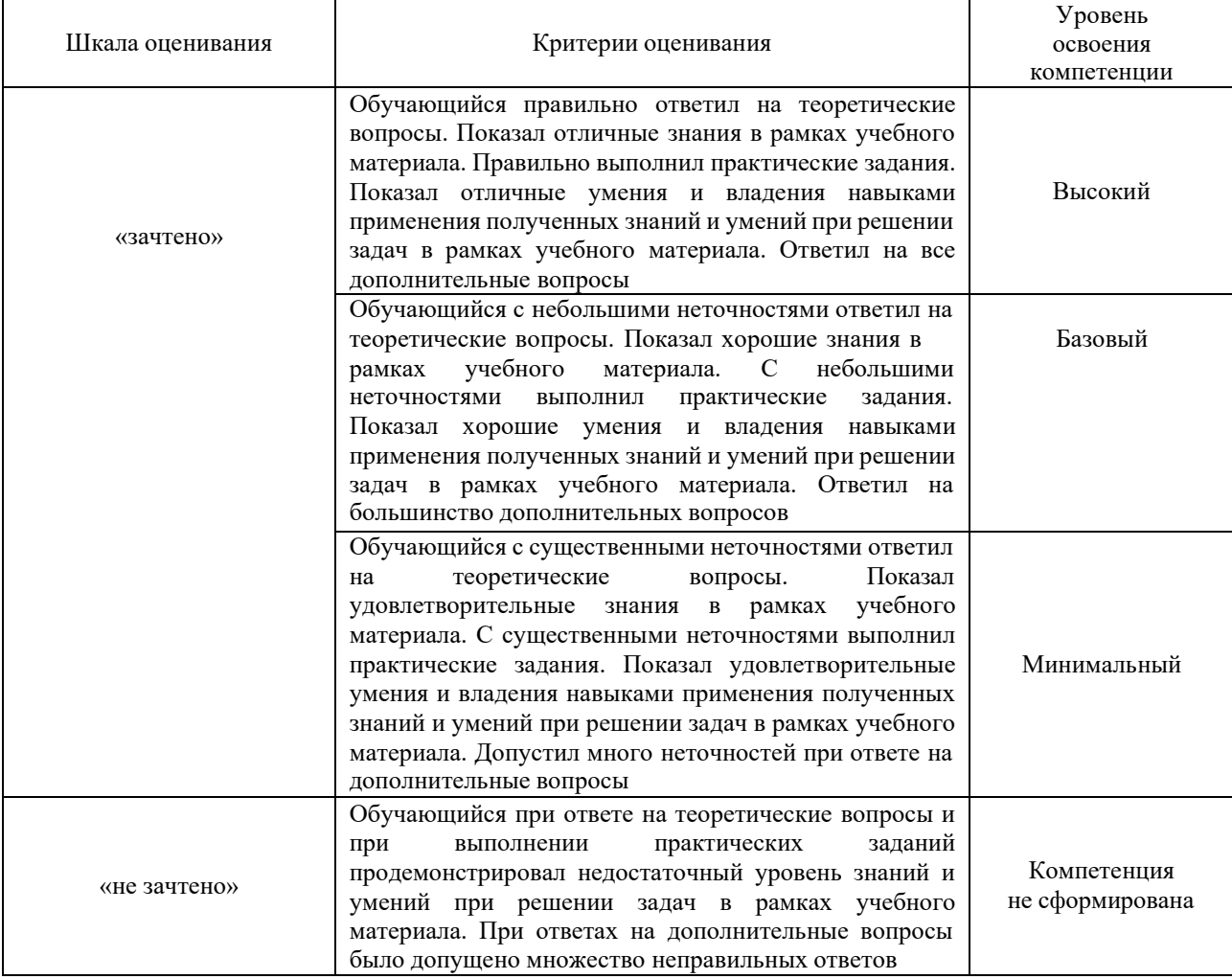

## Тест – промежуточная аттестация в форме зачета

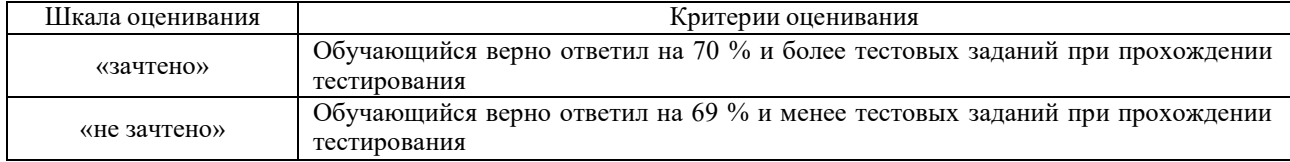

# **Критерии и шкалы оценивания результатов обучения при проведении текущего контроля успеваемости**

### Контрольная работа

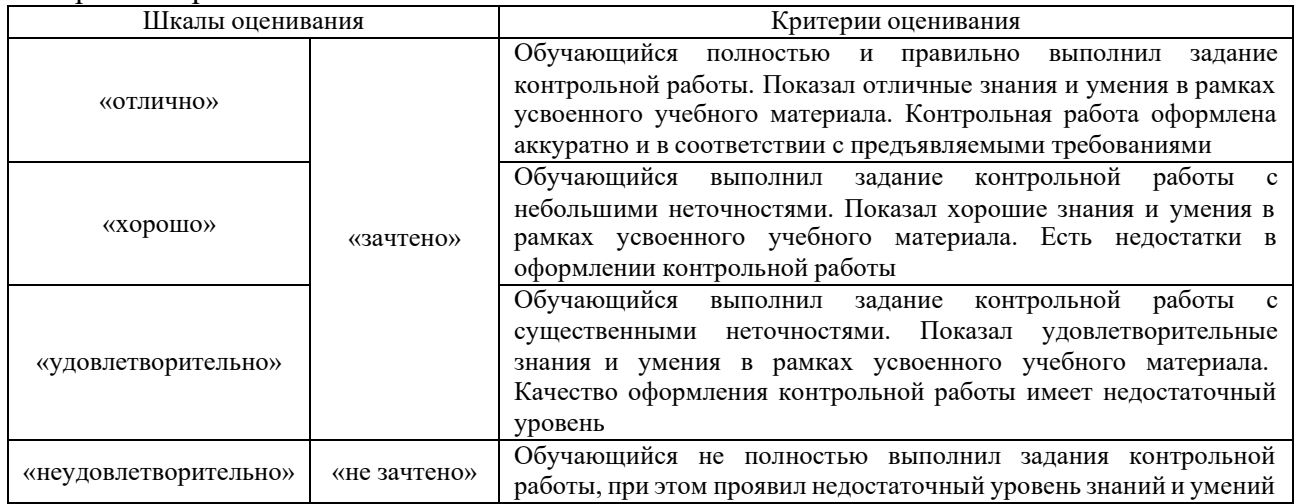

## Терминологический диктант

Пять терминов, за каждый правильный ответ один балл. Перевод в четырехбалльную систему происходит следующим образом:

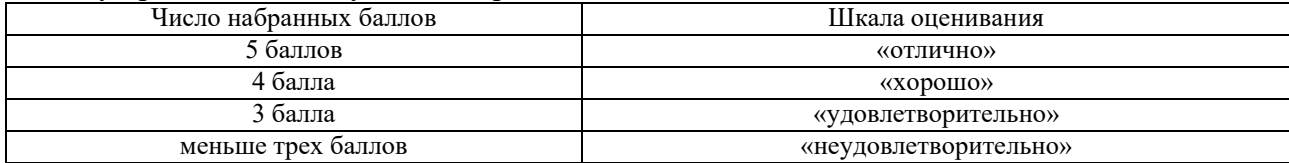

#### Собеседование

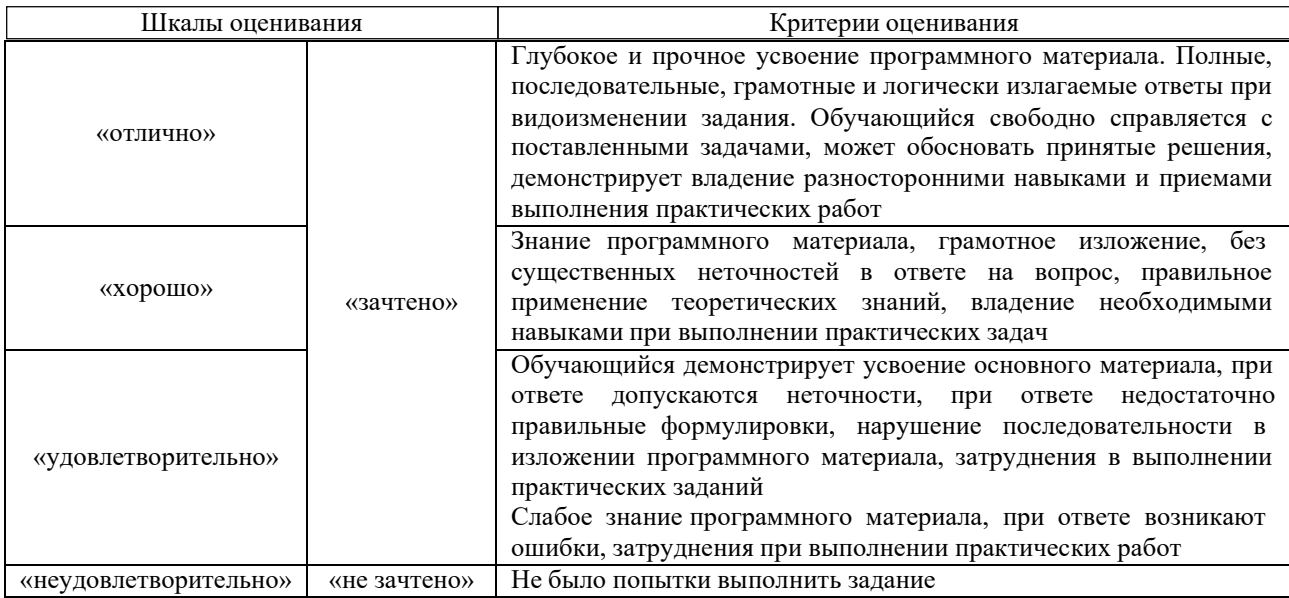

#### Проверочная работа

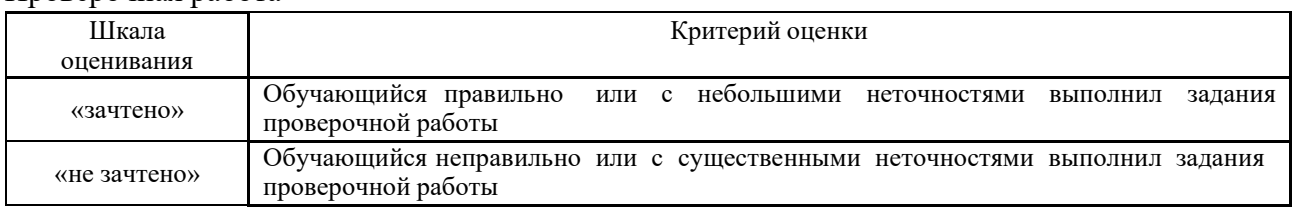

# **3. Типовые контрольные задания или иные материалы, необходимые для оценки знаний, умений, навыков и (или) опыта деятельности**

#### **3.1 Типовые контрольные задания для выполнения контрольных работ**

Контрольные варианты заданий выложены в электронной информационнообразовательной среде КрИЖТ ИрГУПС, доступной обучающемуся через его личный кабинет.

Контрольные работы, предусмотренные рабочей программой дисциплины, носят теоретический характер.

Теоретическая контрольная работа содержит объемные вопросы по темам дисциплины. Количество вопросов девять. Обучающийся должен дать на все вопросы развернутые полные ответы.

Перед выполнением контрольной работы обучающийся должен изучить теоретический материал и разобрать решения типовых задач, которые приводятся в пособиях и рассматривались на лекциях и практических занятиях.

В контрольной работе обучающегося заочной формы обучения задачи приводятся в том же порядке, что и в соответствующем варианте КР.

Ниже приведен образец типовых вариантов заданий для выполнения контрольных работ.

по теме «Организация доступной среды на железнодорожном транспорте»

Требования законодательства по обеспечению доступа инвалидов к объектам и услугам пассажирского транспорта;

Транспорт в создании доступной среды для инвалидов;

Универсальный дизайн в формировании доступной среды на транспорте;

средств, объектов транспортной инфраструктуры и транспортных услуг для инвалидов;

Элементы навигации для инвалидов и МГН;

Оказание ситуационной помощи инвалидам;

Паспортизация зданий и сооружений;

Методика обучения по программам подготовки персонала.

# **3.2 Типовые контрольные задания для проведения терминологического диктанта**

Контрольные варианты заданий выложены в электронной информационнообразовательной среде КрИЖТ ИрГУПС, доступной обучающемуся через его личный кабинет.

Ниже приведен образец типовых вариантов проведения терминологических диктантов по соответствующим темам.

Образец типового варианта терминологического диктанта

«Универсальный дизайн в формировании доступной среды на транспорте» Предел длительности контроля – 15 минут.

Предлагаемое количество заданий – 5 заданий.

- 1. Дать определение «барьеры для инвалидов на транспорте»
- 2. Дать определение «нозологическая группа»
- 3. Дать определение «маломобильные группы населения»
- 4. Дать определение «универсальный дизайн на транспорте»
- 5. Дать определение «качество предоставления услуг для инвалидов»

Образец типового варианта терминологического диктанта

«Обеспечение доступности транспортных средств, объектов транспортной инфраструктуры

и транспортных услуг для инвалидов»

Предел длительности контроля – 15 минут.

Предлагаемое количество заданий – 5 заданий.

- 1. Дать определение «Универсальный дизайн»
- 2. Дать определение «разумное приспособление»
- 3. Дать определение «Инклюзивный дизайн»
- 4. Дать определение «Гибкость в использовании»
- 5. Дать определение «Допустимость ошибки»

#### Образец типового варианта терминологического диктанта «Оказание ситуационной помощи инвалидам»

Предел длительности контроля – 15 минут.

Предлагаемое количество заданий – 5 заданий.

- 1. Дать определение «ситуационная помощь»
- 2. Дать определение «переносная аппарель»
- 3. Дать определение «амбулифт»
- 4. Дать определение «безбарьерная транспортная среда»
- 5. Дать определение «инвалид»

# Образец типового варианта терминологического диктанта

«Поездка инвалида на транспорте»

Предел длительности контроля – 15 минут.

Предлагаемое количество заданий – 4 задания.

1. Дать определение «маломобильный пассажир»

2. Дать определение «Центр содействия мобильности ОАО «РЖД»

3. Дать определение «ИПРА»

4. Дать определение «Карта доступности вокзалов»

### Образец типового варианта терминологического диктанта

## «Паспортизация»

Предел длительности контроля – 15 минут.

Предлагаемое количество заданий – 5 заданий.

1. Дать определение «Паспорт доступности»

- 2. Дать определение «Анкета обследования»
- 3. Дать определение «Состояние доступности «ДП»»
- 4. Дать определение «Состояние доступности «ДЧ»»
- 5. Дать определение «Состояние доступности «ДУ»»

### **3.3 Типовые контрольные задания для проведения собеседования**

Контрольные варианты заданий выложены в электронной информационнообразовательной среде КрИЖТ ИрГУПС, доступной обучающемуся через его личный кабинет. Ниже приведен образец типовых вариантов заданий для проведения собеседований.

> Образец типового варианта вопросов для проведения собеседования «Транспорт в создании доступной среды для инвалидов»

1. Требования законодательства по обеспечению доступа инвалидов к объектам и услугампассажирского транспорта.

2. Основные положения и принципы Конвенции о правах инвалидов по обеспечению правинвалидов на доступные объекты и услуги пассажирского транспорта.

3. Государственной программа РФ «Доступная среда».

Обязанности организаций пассажирского транспорта по обеспечению доступа инвалидов к объектам и услугам.

4. Ответственность организаций и персонала пассажирского транспорта за обеспечениедоступа инвалидов к объектам и услугам.

5. В каком международном документе впервые инвалидность была определена как функцияотношений между инвалидами и их окружением?

- 6. Цель принятия Генеральной Ассамблеей ООН Конвенции о правах инвалидов?
- 7. Дискриминация по признаку инвалидности определение.<br>8. Способы борьбы с лискриминацией по признаку инвалилно
- 8. Способы борьбы с дискриминацией по признаку инвалидности.

Образец типового варианта вопросов для проведения собеседования «Универсальный дизайн в формировании доступной среды на транспорте»

1. Потребности инвалидов, которым могут потребоваться дополнительные услуги дляпреодоления барьеров.

2. Физические и информационно-коммуникационные потребности инвалидов в условияхчрезвычайной (нестандартной) ситуации.

- 3. Потребности разных групп инвалидов и МГН.
- 4. Группы инвалидов.
- 5. Состав участников процесса организации доступной среды. Функции участников.

#### Образец типового варианта вопросов для проведения собеседования

«Обеспечение доступности транспортных средств, объектов транспортной инфраструктурыи транспортных услуг для инвалидов»

- 1. Формирование концепции «универсального дизайна».
- 2. Охарактеризуйте пирамиду универсального дизайна.
- 3. Основные принципы «универсального дизайна».

4. Приведите примеры реализации «универсального дизайна» на городском общественномтранспорте.

5. Приведите примеры реализации «универсального дизайна» на железнодорожномтранспорте.

6. Приведите примеры реализации «универсального дизайна» на воздушном транспорте.

> Образец типового варианта вопросов для проведения собеседования «Элементы навигации для инвалидов и МГН»

1. Технические и функциональные требования к объектам транспортной инфраструктуры,информационному обеспечению процессов и услуг.

2. «Разумное приспособление».

3. Введение в концепцию разумного приспособления.

4. Практика применения принципа «разумного приспособления» для обеспечениядоступности услуг пассажирского транспорта для МГН.

Образец типового варианта вопросов для проведения собеседования «Оказание ситуационной помощи инвалидам»

1. Способы общения с инвалидами с учетом их специфических потребностей в помощи дляпреодоления барьеров.

2. Информирование различных групп инвалидов о направлениях перемещения и порядкеобслуживания.

3. Требования к предоставляемой пассажирам информации.

4. Доступные для инвалидов технические средства связи, информации и сигнализацииобщего пользования (ДИССИС).

5. Технические средства сигнализации общего пользования, доступные для инвалидов (ДИСИГ).

6. Что такое шрифт Брайля?<br>7. Лоступность веб-сайтов и

7. Доступность веб-сайтов и интерфейсов.

Образец типового варианта вопросов для проведения собеседования «Поездка инвалида на транспорте»

1. Оказание ситуационной помощи в условиях чрезвычайной (нестандартной) ситуации.

2. Оказание ситуационной помощи инвалидам и другим маломобильным группам населения.

3. Этика и способы общения с инвалидами.

4. Особенности обслуживания пассажиров-инвалидов с различными нарушениями.<br>5. Технологии оказания «ситуационной помощи» различным группам инвалилов.

5. Технологии оказания «ситуационной помощи» различным группам инвалидов.

# Образец типового варианта вопросов для проведения собеседования «Паспортизация»

1. Основные виды барьеров для передвижения инвалидов на объектах транспортной инфраструктуры и на различных видах транспортных средств.

2. Приемы - оказания ситуационной помощи людям с разными формами инвалидности.<br>3. Способы общения с инвалидами по слуху, по зрению, по интеллекту,

3. Способы общения с инвалидами по слуху, по зрению, по интеллекту, передвигающимисяна кресле - коляске, в сопровождении с собакой - поводырем, с нарушением внешности.

4. Основные направления работы Министерства транспорта РФ по формированию доступной среды для инвалидов и МГН.

5. Основные задачи деятельности Отраслевого методического совета Министерства транспорта Российской Федерации по вопросам формирования на транспорте доступной среды

для инвалидов и других маломобильных групп населения.

Образец типового варианта вопросов для проведения собеседования «Методика обучения по программам подготовки персонала»

1. Показатели эффективности и качества доступности.<br>2. Анализ показателей эффективности и качества л

2. Анализ показателей эффективности и качества лучшей отраслевой практики обеспечения доступности для МГН объектов и услуг пассажирского транспорта

3. Методика проведения паспортизации доступности для МГН объектов и услуг организацийпассажирского транспорта.

4. Основная задача «Методика оценки доступности для пассажиров из числа инвалидов объектов пассажирской инфраструктуры, вагонов, пассажирских поездов и предоставляемых услуг».

5. Оценка параметров доступности проводится с учетом специфических потребностей в помощи каких категорий пассажиров из числа инвалидов?

6. Какие объекты подлежат обследованию и паспортизации?

7. Подразделения какого уровняуправления издают распоряжение о проведенииобследования и паспортизации объектов инфраструктуры, подвижного состава и услуг?

8. Какие сведения содержит распоряжение о проведении обследования и паспортизации?

9. Кем создается Комиссия по проведению обследования и паспортизации?<br>10. Функции прелселателя Комиссия по провелению обслелования и паспорт

10. Функции председателя Комиссия по проведению обследования и паспортизации.

11. Руководитель подразделения какого уровня управления назначается председателемКомиссия по проведению обследования и паспортизации?

- 12. Состав Комиссии по проведению обследования и паспортизации.
- 13. Рекомендуемая последовательность действий по организации работы Комиссии попроведению обследования и паспортизации.

# **3.4 Типовые контрольные задания для выполнения проверочных работ**

Контрольные варианты заданий выложены в электронной информационнообразовательной среде КрИЖТ ИрГУПС, доступной обучающемуся через его личный кабинет. Ниже приведен образец типовых вариантов заданий для выполнения проверочных работ.

Образец типового варианта проверочной работы

«Требования законодательства по обеспечению доступа инвалидов к объектам и услугам пассажирского транспорта»

Функциональные обязанности разных категорий сотрудников транспортной компании в частиоказания услуг инвалидам и МГН.

Типовые программы подготовки (инструктажа) персонала предприятий и учреждений пассажирского транспорта для оказания ситуационной помощи МГН.

Цели подготовки персонала для обслуживания инвалидов и МГН.

Классификация категорий персонала для подготовки по программам обучения. Цель обучения сотрудников предприятия, не контактирующих с клиентами?

Примерный перечень разделов, которые должны включаться в местные инструкции, разрабатываемые для каждого подразделения, связанного с обслуживанием маломобильных пассажиров.

> Образец типового варианта проверочной работы «Методика обучения по программам подготовки персонала»

Формы участия представителей общественных организаций инвалидов в обучении персоналав подразделениях пассажирского комплекса железнодорожного транспорта.

Документы для ознакомления персонала в части обслуживания пассажиров с инвалидностьюи МГН.

Возможные формы проведения занятий.

Какая обучающая процедура называется инструктажем? Оснащение кабинета для проведения технической учебы. Возможные формы проведения учебных занятий.

# **3.5 Типовые контрольные задания для проведения тестирования**

Фонд тестовых заданий по дисциплине содержит тестовые задания, распределенные по разделам и темам, с указанием их количества и типа.

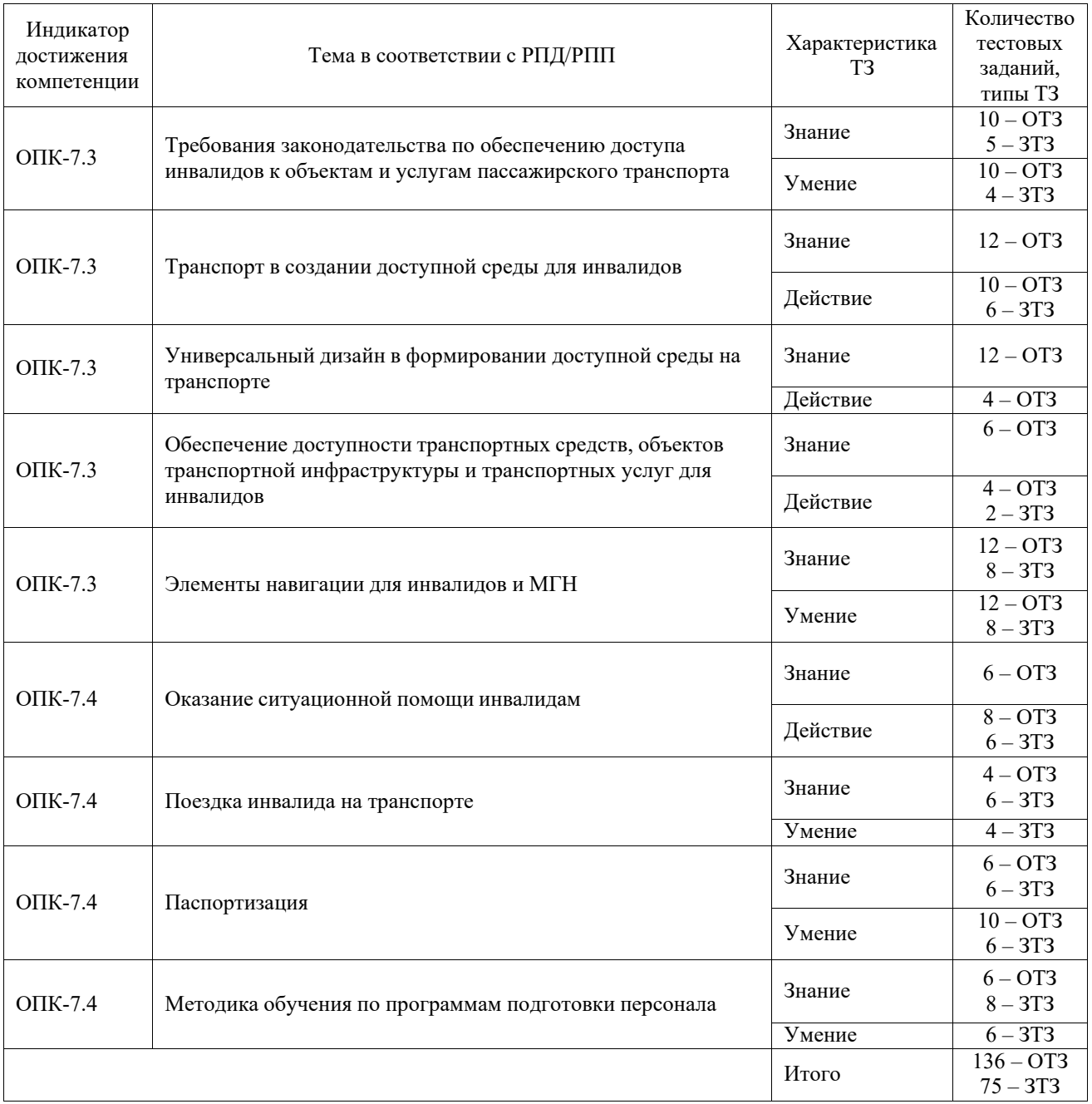

#### Структура фонда тестовых заданий по дисциплине

Полный комплект ФТЗ хранится в электронной информационно-образовательной среде КрИЖТ ИрГУПС и обучающийся имеет возможность ознакомиться с демонстрационным вариантом ФТЗ.

Ниже приведен образец типового варианта итогового теста, предусмотренного рабочей программой дисциплины.

# Образец типового варианта итогового теста предусмотренного рабочей программой дисциплины

Норма времени – 160 мин.

1. Каким документом установлены права инвалидов во всем мире:

• Конституцией РФ;

• Конвенцией о правах инвалидов (правильный ответ);

• Всеобщей декларацией прав человека.

2. Разумное приспособление:

• это обязанность предоставлять инвалидам возможность пользоваться на вокзалах залом повышенной комфортности для официальных делегаций;

• это обязанность приспособить для инвалидов с учетом имеющихся у них ограничений жизнедеятельности помещения организации путем оборудования их пандусами, широкими дверными проемами, надписями шрифтом Брайля, и т.п. (правильный ответ);

• это обязанность для обеспечения доступности инвалидов полностью реконструировать здание XVI в., которое является памятником архитектуры.

3. Инвалидом в российском правовом поле считают в соответствие с Федеральным законом «О социальной защите инвалидов в Российской Федерации» от 24.11.1995 №181-ФЗ:

• лицо, у которого выявлено тяжелое заболевание;

• лицо, которое имеет определенные проблемы жизнедеятельности;

• лицо, которое имеет нарушение здоровья со стойким расстройством функций организма, обусловленное заболеваниями, последствиями травм или дефектами, приводящее к ограничению жизнедеятельности и вызывающее необходимость его социальной защиты (правильный ответ).

4. Информация на «ясном языке» (или «легкое чтение») направлена на облегчение понимания информации:

• для лиц с нарушениями зрения;

• для лиц с нарушениями слуха;

• для лиц с нарушениями умственного развития (правильный ответ).

5. К кому работник организации должен направить свое обращение при разговоре с инвалидом:

• к сурдопереводчику;

• к инвалиду (правильный ответ);

• к сопровождающему лицу.

6. Чтобы привлечь внимание человека, который плохо слышит, необходимо:

• громко крикнуть;

• хлопнуть в ладоши;

• помахать рукой человеку или похлопать по плечу (правильный ответ).

7. Входит ли организация сопровождения инвалидов, имеющих стойкие расстройства функции зрения и самостоятельного передвижения, по территории объекта в комплекс мер по созданию доступности:

• да (правильный ответ);

 $\bullet$  нет.

8. Размер административного штрафа на юридических лиц за уклонение от исполнения требований доступности для инвалидов объектов инженерной, транспортной и социальной инфраструктур составляет:

• от 2 до 3 тысяч рублей;

- от 20 до 30 тысяч рублей (правильный ответ);
- от 200 до 300 тысяч рублей.

9. Какими специальными знаками должна быть обозначена контрастная маркировка для всех потенциально опасных препятствий на пути следования людей с нарушениями зрения:

- белыми кругами на черном фоне;
- желтыми полосами или кругами (правильный ответ);
- красными треугольниками.

10. В многоквартирных домах и зданиях общественного пользования с большим количеством этажей преимущественно устанавливаются:

- вертикальные подъемники или лифтовые установки (правильный ответ);
- мобильные лестничные подъемники;
- наклонные подъемники.
- 11. Муниципальные услуги оказываются:
- федеральными органами исполнительной власти и МФЦ;
- органами местного самоуправления;
- органами местного самоуправления и МФЦ (правильный ответ).
- 12. Государственные услуги по принципу «одного окна» предоставляются:
- органами местного самоуправления;
- органами государственных внебюджетных фондов;
- многофункциональными центрами (правильный ответ).

13. Что из перечисленного не входит в содержание критерия доступности для инвалидов зданий и сооружений через изложение ряда соответствующих ему требований (п. 5.2 Свода правил по проектированию и строительству СП 31-102-99):

• возможность избежать травм, ранений, увечий и т. п. из-за свойств архитектурной среды зданий (правильный ответ);

• возможности беспрепятственно достигнуть места обслуживания и воспользоваться предоставленным обслуживанием;

• беспрепятственного движения по коммуникационным путям, помещениям и пространствам;

• возможности своевременно воспользоваться местами отдыха, ожидания и сопутствующего обслуживания.

14. Цветовые решения внутренней отделки помещений медицинских учреждений, адаптированных к особенностям зрения и психофизиологии инвалидов, должны преимущественно содержать:

- голубой, зеленый и красный цвета;
- красный, красно-оранжевый цвета;
- желтый, желто-зеленый, оранжево-желтый цвета (правильный ответ).
- 15. Расположение бюро медико-социальной экспертизы выше первого этажа:
- допускается;

• допускается при наличии в здании специально оборудованного лифта или подъемника для инвалидов и иных маломобильных групп населения (правильный ответ);

- не допускается.
- 16. Время ожидания в очереди в бюро медико-социальной экспертизы:
- не должно превышать 15 минут (правильный ответ);
- не должно превышать 30 минут;
- не установлено.

17. В заявлении (устном обращении) о предоставлении возможности проголосовать вне помещения для голосования должны содержаться:

• только фамилия, имя и отчество избирателя, участника референдума;

• только фамилия, имя и отчество избирателя, а также причина, по которой избиратель, участник референдума не может прибыть в помещение для голосования;

• только фамилия, имя и отчество избирателя, участника референдума, а также адрес его места жительства;

• фамилия, имя и отчество избирателя, участника референдума, адрес его места жительства, а также причина, по которой он не может прибыть в помещение для голосования (правильный ответ).

18. Подача заявлений (устных обращений) о предоставлении возможности проголосовать вне помещения для голосования допускается:

• не ранее чем за месяц до дня голосования, но не позднее, чем за неделю до дня голосования;

• не ранее чем за две недели до дня голосования, но не позднее, чем за день до голосования;

• не ранее чем за 10 дней до дня голосования, но не позднее, чем за шесть часов до окончания времени голосования (правильный ответ);

• не ранее чем за 5 дней до дня голосования, но не позднее, чем за три часа до окончания времени голосования.

19. В аэропорту инвалидам предоставляются следующие бесплатные услуги:

• сопровождение и помощь при перемещении по территории аэропорта (правильный ответ);

• горячее питание в период ожидания посадки на самолет;

• услуги интернет-кафе.

20. Для удобства пребывания и передвижения инвалидов вокзалы должны быть оборудованы:

• пандусами;

• грузопассажирскими лифтами для инвалидов в коляске с сопровождающими лицами;

• местами для инвалидных колясок в зале ожидания;

• специальными столиками в буфетах, кафе, ресторанах, с учетом размера колясок;

• специальными кабинами в общественных туалетах;

всем (правильный ответ).

21. На какие органы и/или организации возлагается обязанность обеспечения инвалидам условий для беспрепятственного пользования средствами связи и информации:

• на федеральные органы государственной власти, органы государственной власти субъектов Российской Федерации;

• на федеральные органы государственной власти, органы государственной власти субъектов Российской Федерации, органы местного самоуправления;

• на федеральные органы государственной власти, органы государственной власти субъектов Российской Федерации, органы местного самоуправления (в сфере установленных полномочий), организации независимо от организационно-правовых \_\_\_\_\_\_\_\_\_\_\_\_форм (правильный ответ).

22. Условия для беспрепятственного доступа инвалидов к объектам связи включают:

• оснащение объектов связи, предназначенных для работы с пользователями услугами связи, надписями, иной текстовой и графической информацией, выполненной крупным шрифтом, в том числе с применением рельефно-точечного шрифта Брайля;

• обеспечение инвалидам возможности самостоятельного передвижения по объекту связи в целях пользования общедоступными услугами связи;

• доведение работниками оператора связи информации об услугах связи до инвалидов иными доступными им способами;

все перечисленное (правильный ответ).

23. Предусматривается ли выделение специальных мест для личного транспорта инвалидов и других маломобильных групп населения при предприятиях розничной торговли и организациях общественного питания:

да (правильный ответ);

• нет;

• только в населенных пунктах с численностью населения не менее 600 тысяч жителей.

24. Верно ли утверждение о том, что обслуживание инвалидов и других маломобильных групп обеспечивается только в организациях общественного питания, имеющих в штате официантов:

• верно;

не верно (правильный ответ);

• только в тех организациях общественного питания, где есть официант и соблюдены нормативы площади обеденных залов из расчета не менее 3 кв. м. на место.

25. Каким из нижеперечисленных требований должны отвечать доступные для инвалидов входные двери:

• наружные двери не могут иметь пороги;

• на путях движения инвалидов не рекомендуется применять распашные двери на петлях одностороннего действия с фиксаторами в положениях «открыто» или «закрыто» с доводчиком;

• входные двери, доступные для инвалидов, должны быть хорошо опознаваемы и иметь символ, указывающий на их доступность (правильный ответ).

26. Какая из нижеперечисленных мер является специальной мерой по обеспечению доступности для инвалидов с нарушением опорно-двигательного аппарата получения услуг в организациях жилищно-коммунальных услуг:

• адаптация официальных сайтов в сети Интернет с приведением их к международному стандарту доступности веб-контента и веб-сервисов (WCAG);

• оборудованием мест повышенного удобства с дополнительным местом впереди или сбоку для собаки-поводыря или устройства для передвижения, например, костылей в местах ожидания и местах приема граждан в инфорганизации (правильный ответ);

• выпуск альтернативных форматов печатных материалов (например, крупный шрифт или аудиофайлы).

27. В читальном зале библиотеки образовательных организаций следует предусматривать:

• размещение инвалидов с нарушением зрения и передвигающихся на креслахколясках совместно с другими читателями;

• размещение инвалидов с нарушением зрения и инвалидов, передвигающихся на креслах-колясках в отдельном специальном месте;

• размещение инвалидов с нарушением зрения в специальной зоне отдельно от инвалидов, передвигающихся на инвестрах-колясках (правильный ответ).

28. Вне стационарное библиотечное обслуживание:

• разрешается только в отношении инвалидов по зрению;

• допускается по согласованию с общественными объединениями инвалидов только в том случае, если библиотеки не могут обеспечить стационарное обслуживание;

• все пользователи библиотек, которые не могут посещать библиотеку в силу физических недостатков, имеют право получать документы из фондов общедоступных библиотек через вне стационарные формы обслуживания (правильный ответ);

• такая форма обслуживания инвалидов законодательством не предусмотрена.

29. Организации социального обслуживания должны обеспечить допуск к инвалидам, нуждающимся в соответствующей помощи:

• тифлосурдопереводчика;

- сурдопереводчика;
- собак-проводников;

• всех (правильный ответ).

30. Ширина пути движения на участке дома-интерната при встречном движении инвалидов на креслах-колясках должна составлять:

- не менее 1,1 метра;
- $\bullet$  не менее 2,3 метра;
- \_\_\_\_\_\_\_\_\_\_\_\_\_\_не менее 1,8 метра (правильный ответ).

31. Специальные условия для получения общего образования обучающимися с ограниченными возможностями здоровья – это условия обучения, воспитания и развития, включающие в себя:

• использование специальных образовательных программ и методов обучения (правильный ответ);

• проведение групповых и индивидуальных коррекционных занятий (правильный ответ);

• предоставление особого режима питания и отдыха для обучающихся с ограниченными возможностями здоровья;

• обеспечение постоянного медицинского наблюдения в процессе обучения;

• обеспечение доступа в здания организаций, осуществляющих образовательную деятельность (правильный ответ).

32. Дошкольное образование детей с ограниченными возможностями здоровья:

• может быть организовано совместно с другими детьми, в отдельных группах или в отдельных образовательных и организациях (правильный ответ);

• может осуществляться только в отдельных группах или отдельных образовательных организациях;

• может быть организовано только в медицинских организациях, осуществляющих обучение.

33. Имеют ли инвалиды право преимущественного приема для обучения по программе магистратуры:

нет (правильный ответ);

• да.

34. Обязан ли инвалид при поступлении на обучение в образовательную организацию, в заявлении о приеме указывать сведения о необходимости создания для него специальных условий при проведении вступительных испытаний, а также представлять документ, подтверждающий инвалидность:

да (правильный ответ);

• нет:

• обязан указывать только сведения о необходимости создания для него специальных условий при проведении вступительных испытаний;

• такие сведения запрашивает образовательная организация.

35. В целях обеспечения доступности для инвалидов физкультуры и спорта на придомовой территории рекомендовано:

• создавать специальные спортивные объекты для инвалидов;

• физкультурно-спортивные сооружения, используемые на придомовой территории, обеспечивать подъездами для инвалидов, либо \_\_\_\_\_\_\_\_\_\_\_\_пандусами (правильный ответ);

• не использовать придомовые территории для занятий инвалидами физкультурой и спортом в целях предотвращения травматизма.

36. Сколько должно быть выделено мест для парковки специальных автотранспортных средств инвалидов около зданий, сооружений, в которых расположены физкультурно-спортивные организации:

• решается по усмотрению собственника зданий, сооружений, обязательных требований не предусмотрено;

• количество мест определяется общественным объединением инвалидов, которое выиграло конкурс по транспортному обслуживанию инвалидов, проводимый органом государственной власти субъекта Российской Федерации, ответственного за социальную поддержку инвалидов;

не менее 10 процентов мест (но не менее одного места) (правильный ответ);

• не менее 10 мест.

37. Могут ли осужденные, являющиеся инвалидами первой или второй группы, привлекаться к работе без их желания:

• да;

• иет (правильный ответ).

38. Могут ли осужденные, являющиеся инвалидами первой или второй группы, содержаться на строгом режиме:

• да;

• нет (правильный ответ).

39. Универсальный дизайн – это:

• обеспечение доступности определенных структурно-функциональных зон объекта;

• обеспечение доступности всех зон, любого места в здании, а именно – общих путей движения и мест обслуживания (правильный ответ);

• выделение в уровне входа специальных помещений, зон или блоков, приспособленных для обслуживания инвалидов, с обеспечением всех видов услуг, имеющихся в данном здании.

40. Параметры доступности:

- досягаемость, безопасность;
- информативность, комфортность;
- все перечисленное (правильный ответ).

# **4. Методические материалы, определяющие процедуру оценивания знаний, умений, навыков и (или) опыта деятельности**

В таблице приведены описания процедур проведения контрольно-оценочных мероприятий и процедур оценивания результатов обучения с помощью оценочных средств в соответствии с рабочей программой дисциплины.

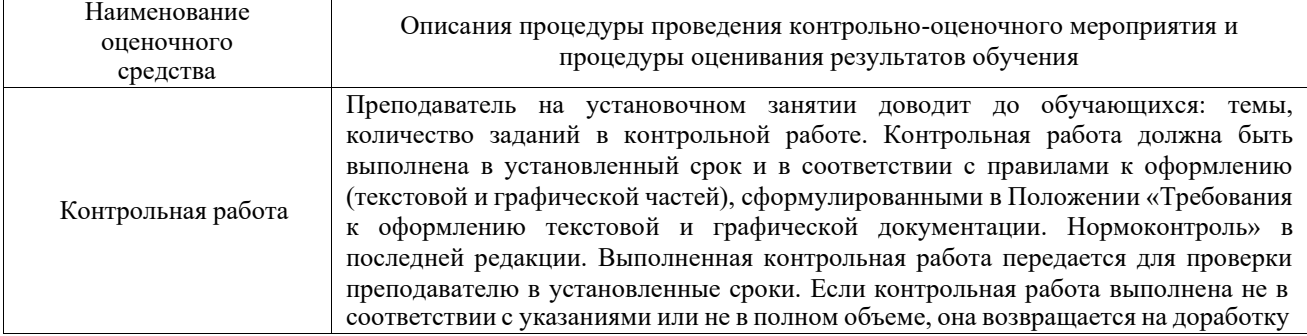

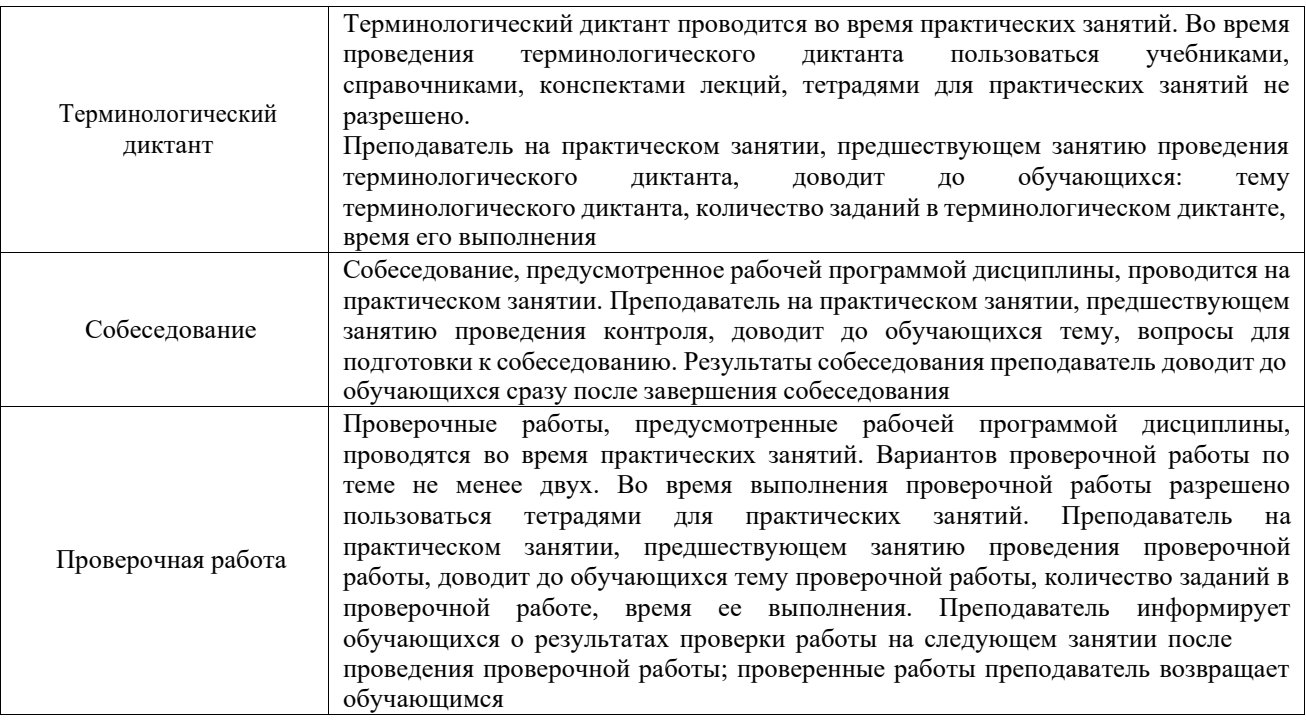

Для организации и проведения промежуточной аттестации составляются типовые контрольные задания или иные материалы, необходимые для оценки знаний, умений, навыков и (или) опыта деятельности, характеризующих этапы формирования компетенций в процессе освоения образовательной программы.

Перечень теоретических вопросов и типовые практические задания разного уровня сложности для проведения промежуточной аттестации обучающиеся получают в начале семестра через электронную информационно-образовательную среду КрИЖТ ИрГУПС (личный кабинет обучающегося).

# **Описание процедур проведения промежуточной аттестации в форме зачета и оценивания результатов обучения**

При проведении промежуточной аттестации в форме зачета преподаватель может воспользоваться результатами текущего контроля успеваемости в течение семестра.

С целью использования результатов текущего контроля успеваемости, преподаватель подсчитывает среднюю оценку уровня сформированности компетенций обучающегося (сумма оценок, полученных обучающимся, делится на число оценок).

# **Шкала и критерии оценивания уровня сформированности компетенций в результате изучения дисциплины при проведении промежуточной аттестации в форме зачета по результатам текущего контроля**

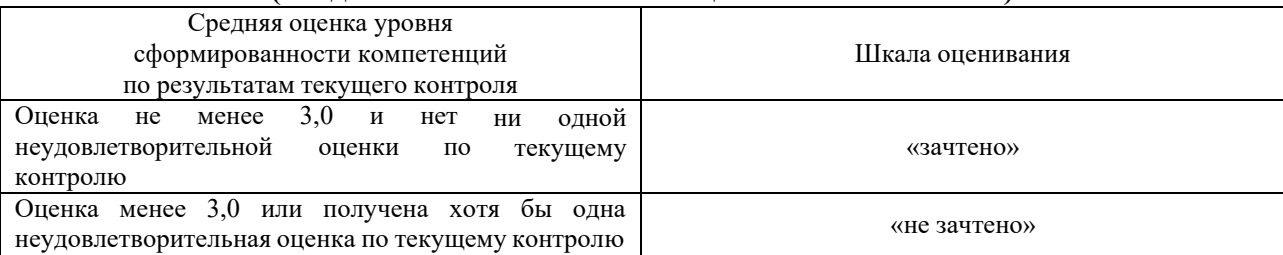

Если оценка уровня сформированности компетенций обучающегося не соответствует критериям получения зачета без дополнительного аттестационного испытания, то промежуточная аттестация проводится в форме собеседования по перечню теоретических вопросов и типовых практических задач или в форме компьютерного тестирования.

# **(без дополнительного аттестационного испытания)**

Промежуточная аттестация в форме зачета с проведением аттестационного испытания проходит на последнем занятии по дисциплине.

При проведении промежуточной аттестации в форме компьютерного тестирования вариант тестового задания формируется из фонда тестовых заданий по дисциплине случайным образом, но с условием: 50 % заданий должны быть заданиями открытого типа и 50 % заданий – закрытого типа.